When viewing and editing .PARMS files from alternate programs, caution must be taken NOT TO change the working values (Fig. 1) in the file to unrecognized settings for DriveWizard.

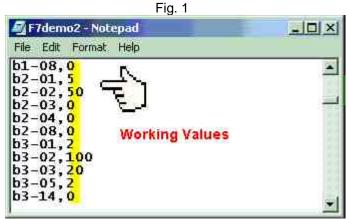

See below for known examples that will cause the "File Error" code condition:

### CASE 1:

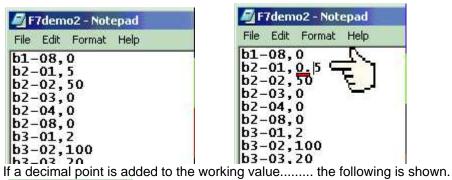

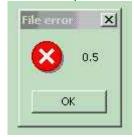

# CASE 2:

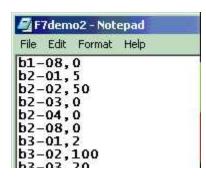

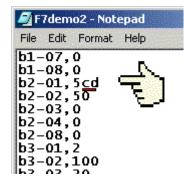

If non-numerical data is added to the working value......the following is shown.

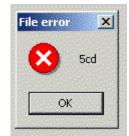

## CASE 3:

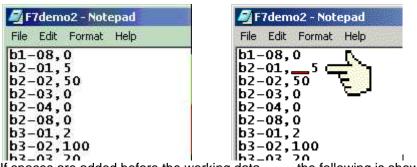

If spaces are added before the working data.....the following is shown.

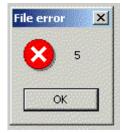

### CASE 4:

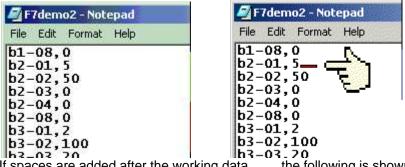

If spaces are added after the working data.....the following is shown.

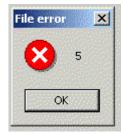

## CASE 5:

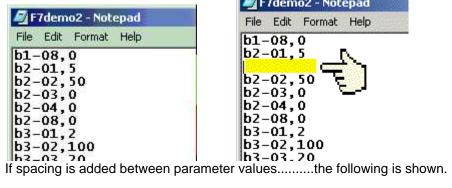

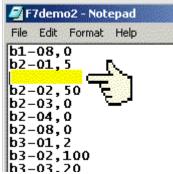

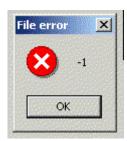